# **THIẾT KẾ PHẦN MỀM TÍNH TOÁN NỘI LỰC KHUNG PHẲNG THEO PHƯƠNG PHÁP PHẦN TỬ HỮU HẠN BẰNG NGÔN NGỮ LẬP TRÌNH MATLAB VÀ ỨNG DỤNG MATLAB GUI**

DESIGN SOFTWARE FOR STRUCTURAL ANALYSIS OF 2D FRAMES BY FINITE ELEMENT METHOD USING MATLAB PROGRAMMING LANGUAGE AND MATLAB GUI APPLICATION

**Đỗ Lê Bình, Nguyễn Thiện Nhân\***

*Trường Đại học Kiên Giang<sup>1</sup>*

\*Tác giả liên hệ: ntnhan@vnkgu.edu.vn (Nhận bài: 20/2/2022; Chấp nhận đăng: 31/5/2022)

**Tóm tắt -** Tính toán nội lực của kết cấu dạng khung là bài toán thường gặp trong lĩnh vực xây dựng. Bài báo này trình bày kết quả nghiên cứu sử dụng ngôn ngữ lập trình Matlab và ứng dụng của Matlab GUI trên cơ sở phương pháp phần tử hữu hạn để xây dựng phần mềm tính toán nội lực khung phẳng. Phương trình phần tử được xây dựng theo lý thuyết biến dạng cắt bậc cao và nguyên lý công ảo. Ảnh hưởng của biến dạng cắt đến chuyển vị và nội lực của khung được phân tích, so sánh với phần mềm SAP2000, Engilab Frame.2D và các nghiên cứu trước đây. Các giao diện nhập liệu và xuất kết quả của phần mềm được thiết kế đơn giản, tiện dụng. Phần mềm thiết kế trong nghiên cứu này có thể ứng dụng trong giảng dạy học phần cơ học kết cấu cho sinh viên xây dựng, cũng như là công cụ có ích cho tính toán nội lực của khung trong lĩnh vực xây dựng.

**Từ khóa -** Nội lực kết cấu khung; phương pháp phần tử hữu hạn; GUI Matlab; cơ học kết cấu

#### **1. Đặt vấn đề**

Tính toán nội lực của kết cấu dạng khung là bài toán thường gặp trong ngành xây dựng, tuy nhiên việc tính toán này khá phức tạp đối với kết cấu khung siêu tĩnh. Phương pháp chuyển vị và phương pháp lực thường được sử dụng phân tích nội lực khung siêu tĩnh. Tuy nhiên, việc sử dụng các phương pháp này chỉ thuận lợi khi giải cho khung siêu tĩnh với bậc siêu tĩnh thấp và gặp khó khăn đối với khung siêu tĩnh bậc cao, cũng như khi thiết kế thuật toán để giải quyết nhiều bài toán khung nhiều tầng, nhiều nhịp khác nhau. Phương pháp phần tử hữu hạn (PTHH) là một giải pháp cho tính toán bài toán khung siêu tĩnh, nó được bắt nguồn từ những yêu cầu giải các bài toán phức tạp về lý thuyết đàn hồi, phân tích kết cấu trong xây dựng và kỹ thuật hàng không. Bản chất của phương pháp này là chia các miền liên tục thành các miền con, mỗi miền con được gọi là phần tử. Việc giải quyết bài toán sẽ bắt đầu từ các phần tử, sau đó lắp ghép lại thành bài toán tổng thể và tìm các thông số cần thiết. Hiện nay, có nhiều phần mềm hỗ trợ xây dựng thuật toán cho phương pháp PTHH như C++, Fortran… Tuy nhiên, Mathlab là phần mềm khá phổ biến và đa dụng nhất hiện nay để triển khai phương pháp phần tử hữu hạn [1]. Ngoài ra, Matlab GUI (Graphical User Interface) là một ứng dụng trên môi trường Matlab có hỗ trợ đầy đủ các tính năng về giao diện đồ họa tương tự như **Abstract -** Analysis forces of frame structures is a common problem in the field of construction. This paper presents research results by using Matlab programming language and Matlab GUI application based on the basis of finite element method to build flat frame internal force calculation software. The element equations are built according to the theory of high-order shear strain and the principle of virtual work. The influence of shear strain on displacement and internal force of the frame was analyzed, compared with SAP2000, Engilab Frame.2D software and previous studies. The input and output interfaces of the software are designed to be simple and convenient. The software designed in this study can be applied in teaching structural mechanics to construction students, as well as a useful tool for calculating internal forces of frames in the field of construction.

**Key words -** Internal force of frame structures; finite element method; Matlab GUI; structural mechanics

các ngôn ngữ lập trình khác trên Windows [2] được nhiều tác giả quan tâm [3], [4] để thiết kế chương trình ứng dụng.

Đã có nhiều công trình nghiên cứu sử dụng phương pháp PTHH cho các bài toán kết cấu khác nhau. Cụ thể như bài toán tính toán khung phẳng vòm cong bằng phương pháp phần tử rời rạc biến thể [5]; Bài toán tìm nội lực hệ khung vòm tròn theo phương pháp PTHH [6],… Tuy nhiên, các nghiên cứu này chỉ giải quyết một dạng bài toán khung cụ thể mà chưa thiết kế thành chương trình tính toán tự động hóa như phần mềm để giải quyết bài toán khung siêu tĩnh có bậc siêu tĩnh khác nhau. Một số công trình nghiên cứu theo hướng xây dựng phần mềm để giải quyết bài toán chuyên ngành xây dựng như nghiên cứu [7] đã xây dựng phần mềm tính toán khả năng chịu lực của cấu kiện bêtông cốt thép chịu nén lệch tậm xiên có tiết diện bất kỳ theo TCVN 5574:2018; Xây dựng mô hình quy đổi cho phần tử thanh có tiết diện và biến dạng thay đổi trong phương pháp phần tử hữu hạn [8]; Xây dựng các phần mềm để phân tích cấu trúc 2D của khung [3], phân tích khung phi tuyến [9],... để ứng dụng trong giảng dạy [4].

Bài báo này trình bày kết quả nghiên cứu sử dụng ngôn ngữ lập trình Matlab và ứng dụng của Matlab GUI trên cơ sở lý thuyết phương pháp PTHH với phần tử khung được xây dựng theo lý thuyết biến dạng cắt bậc cao để xây dựng phần mềm giải được nội lực khung phẳng nhiều tầng, nhiều

<sup>&</sup>lt;sup>1</sup> Kien Giang University (Do Le Bình, Nguyen Thien Nhan)

nhịp khác nhau với dữ liệu nhập từ người sử dụng và truy xuất được kết quả dưới dạng biểu đồ và bảng tính. Các kết quả tính toán của phần mềm trong bài báo này được so sánh với phần mềm SAP2000 [10], phần mềm Engilab Frame.2D [12] và các nghiên cứu trước đây.

#### **2. Cơ sở lý thuyết**

# *2.1. Lý thuyết biến dạng cắt bậc cao*

Kích thước hình học của phần tử khung trên hệ tọa địa phương được cho như (Hình 1). Trường chuyển vị của lý thuyết biến dạng cắt bậc cao theo [11] được viết như sau:<br>  $u(x, y) = u_0(x) - yw_{0,x}(x) + f(y)\phi_0(x)$  (1a

$$
u(x, y) = u_0(x) - yw_{0,x}(x) + f(y)\phi_0(x)
$$
 (1a)

$$
w(x, y) = w_0(x) \tag{1b}
$$

Trong đó:  $u_0(x), w_0(x)$  là các chuyên vị dọc trục và chuyển vị ngang,  $f(y)$  là hàm biến dạng cắt theo chiều cao dầm được định nghĩa như sau:

 $f(y) = 0$  cho lý thuyết dầm Euler-Bernoulli (EBT).

 $f(y) = y$  cho lý thuyết dầm Timoshenko (FOBT).

$$
f(y) = \frac{5}{4}y - \frac{5y^3}{3h^2}
$$
 cho lý thuyết dầm bộc cao (HOBT).

Trong nghiên cứu này sẽ khảo sát với lý thuyết HOBT.

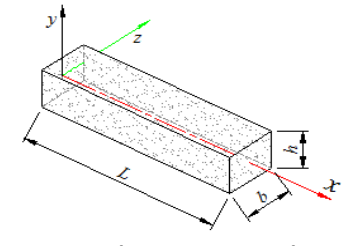

*Hình 1. Sơ đồ hình học của phần tử dầm* Trường biến dạng của dầm có dạng như sau:

$$
\varepsilon_{x} = \frac{\partial u}{\partial x} = u_{0,x} - zw_{0,xx} + f\phi_{0,x}
$$
 (2a)

$$
\gamma_{xy} = \frac{\partial u}{\partial y} + \frac{\partial w}{\partial x} = f_{,y} \phi_0 \tag{2b}
$$

Trong đó,  $\varepsilon_{\rm x}$  là biến dạng dọc trục,  $\gamma_{\rm xy}$  là biến dạng cắt của dầm.

Trường ứng suất: 
$$
\sigma_x = E \varepsilon_x
$$
;  $\sigma_{xy} = G \gamma_{xy}$  (3a), (3b)

Với E là môđun đàn hồi,  $G = \frac{E}{2(1+\nu)}$  $G = \frac{E}{2(1+\nu)}$  là môđun đàn hồi trượt, là hệ số Poission của vật liệu đồng nhất đẳng

Công ảo của nội lực

hướng.

$$
\delta U = \int\limits_V (\sigma_x \delta \varepsilon_x + \sigma_{xy} \delta \gamma_{xy}) dV \tag{4}
$$

Thay phương trình (2a), (2b) vào phương trình (4) thu được

$$
\delta U = \int_{0}^{L} \left( N \delta u_{0,x} - M_{b} \delta w_{0,xx} + M_{s} \delta \phi_{0,x} + Q \delta \phi_{0} \right) dx \quad (5)
$$

Vói 
$$
(N, M_b, M_s) = \int_{-h/2}^{h/2} \sigma_x(1, y, f) dy
$$
 (6)

$$
Q = \int_{-h/2}^{h/2} f_{,y} \sigma_{,y} dy
$$
 (7)

Với  $N, M_h, M_s, Q$  là các thành phần lực dọc, mômen uốn, mômen cắt và lực cắt của phần tử khung.

Thay phương trình (3a), (3b) vào (6), (7) thu được

$$
\{ N \ M_b \ M_s \}^T = D \{ u_{0,x} - w_{0,xx} \ \phi_{0,x} \}^T = D \lambda
$$
 (8)

Với lý thuyết HOBT: 
$$
\mathbf{D} = \begin{bmatrix} D_{11} & D_{12} & D_{13} \\ D_{12} & D_{22} & D_{23} \\ D_{13} & D_{23} & D_{33} \end{bmatrix}
$$
 (9a)

Với lý thuyết EBT:  $\mathbf{D} = \begin{bmatrix} 2 & 11 & 2 & 12 \\ 1 & 2 & 2 & 12 \\ 2 & 2 & 2 & 2 \end{bmatrix}$  $_{12}$   $_{22}$ *D*<sub>*u*</sub> *D*  $D_{\alpha}$  *D*  $\mathbf{D} = \begin{bmatrix} D_{11} & D_{12} \ D_{12} & D_{22} \end{bmatrix}$ (9b)

Trong đó

$$
(D_{11}, D_{12}, D_{22}) = \int_{-h/2}^{h/2} E(I, y, y^2) dy
$$
 (10)

$$
(D_{13}, D_{23}, D_{33}) = \int_{-h/2}^{h/2} E(f, yf, f^2) dy
$$
 (11)

$$
D_{44} = \int_{-h/2}^{h/2} f_{y}^{2} G dy
$$
 (12)

Công ảo của tải trọng ngoài

$$
\delta V = -\int\limits_V \Bigl( q_x \delta u_0 + q_y \delta w_0 + m_z \delta w_{0,x} \Bigr) dV = -\int\limits_V \delta \hat{f} dV \ (13)
$$

Tổng công ảo của phần tử được viết dưới dang

$$
\delta U + \delta V = 0 \tag{14}
$$

Thay phương trình (5)(13) vào phương trình (14) thu được

$$
\int_{0}^{L} (\delta \lambda^{T} \mathbf{D} \lambda + \delta \phi_{0} D_{44} \phi_{0}) dx - \int_{0}^{L} \delta \hat{f} dx = 0
$$
\n(15)

# *2.2. Lý thuyết phương pháp phần tử hữu hạn*

Bài toán khung phẳng phẳng gồm các phần tử dầm, cột được liên kết cứng với nhau. Các phần tử này được gọi chung là phần tử khung (Hình 2). Mỗi phần tử khung gồm 2 nút và có thể chia nhỏ thành nhiều phần tử để tăng độ chính xác của bài toán.

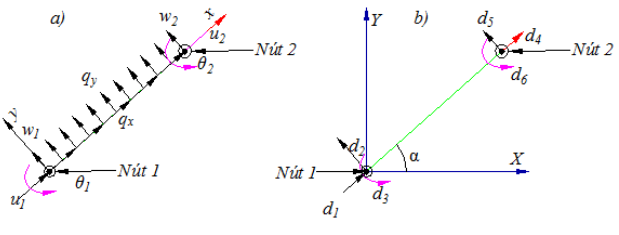

*a) Hệ tọa độ địa phương; b) hệ tọa độ toàn cục*

*Hình 2. Hệ tọa độ và các chuyển vị nút của phần tử khung* Quy định chiều dương của tải trọng và chiều dương của chuyển vị như (Hình 2).

 $u_0(x) = \psi_1(x)u_1 + \psi_2(x)u_2$ (16)

$$
w_0(x) = \varphi_1 w_1 + \varphi_2 w_{1,x} + \varphi_3 w_2 + \varphi_4 w_{2,x}
$$
 (17)

$$
\phi_0(x) = \psi_1(x)\phi_1 + \psi_2(x)\phi_2 \tag{18}
$$

Trong đó,  $\psi, \varphi$  là các hàm nội suy nội suy Hermite.

Như vậy vectơ chuyển vị nút của phần tử khung 2 nút có dạng như sau:

HOBT: 
$$
\Delta = {u_1, w_1, w_{1,x}, \phi_1, u_2, w_2, w_{2x}, \phi_2}^T
$$
 (19a)

$$
EBT: \Delta = \{u_1, w_1, w_{1,x}, u_2, w_{2x}, w_{2x}\}^T
$$
 (19b)

Phương trình (16), (17), (18) có thể viết lại như sau:

$$
\{u_0(x) \mathbf{w}_0(x) \phi_0(x)\}^T = [\mathbf{N}_u \mathbf{N}_w \mathbf{N}_\phi]^T \mathbf{\Delta}
$$
 (20)

$$
T\text{rong đó: }\mathbf{N}_u = \begin{bmatrix} \psi_1 & 0 & 0 & 0 & \psi_2 & 0 & 0 & 0 \end{bmatrix} \tag{21}
$$

$$
\mathbf{N}_{w} = \begin{bmatrix} 0 & \varphi_1 & \varphi_2 & 0 & 0 & \varphi_3 & \varphi_4 & 0 \end{bmatrix}
$$
 (22)

$$
\mathbf{N}_{\phi} = \begin{bmatrix} 0 & 0 & 0 & \psi_1 & 0 & 0 & 0 & \psi_2 \end{bmatrix}
$$
 (23)

Kết hợp phương trình (8) và (19) suy ra

$$
\lambda = \left\{ u_{0,x}(x) - w_{0,xx}(x) \phi_{0,x}(x) \right\}^T = N_e \Delta
$$
 (24)

$$
V\acute{o}i \t\t \mathbf{N}_e = \begin{bmatrix} \mathbf{N}_{u,x} & -\mathbf{N}_{w,xx} & \mathbf{N}_{\phi,x} \end{bmatrix}^T \t\t (25)
$$

Thay phương trình (24) vào phương trình (15) thu được phương trình phần tử:  $\mathbf{K}_e \mathbf{\Delta} = \mathbf{F}_e$ (26)

Với 
$$
\mathbf{K}_e = \int_0^L (\mathbf{N}_e^T \mathbf{D} \mathbf{N}_e + \mathbf{N}_\phi^T \mathbf{D}_{44} \mathbf{N}_\phi) dx
$$
 là ma trận độ

cứng;  $\mathbf{F}_e = \int \hat{f} dx$  là vecto tải trọng của phần tử. 0

Sau khi tìm được ma trận độ cứng và vectơ tải trọng, tiến hành chuyển trục về hệ tọa độ toàn cục theo phương trình (27) và thực hiện lắp ghép ma trận theo chỉ số bậc tự do của phần tử và khử điều kiện biên theo nguyên tắc cho ở (Bảng 1). Phương trình liên hệ giữa tọa độ địa phương và tọa độ toàn cục có dạng:

$$
\Delta = Td \tag{27}
$$

Với **T,d** là ma trận chỉ phương và vectơ chuyển vị nút trong hệ tọa độ toàn cục.

Từ quan hệ (27) suy ra phương trình phần tử trên hệ tọa độ toàn cục là:

$$
\mathbf{K}_G \mathbf{d} = \mathbf{F}_G \tag{28}
$$

Vói 
$$
\mathbf{K}_G = \mathbf{T}^T \mathbf{K}_e \mathbf{T}
$$
;  $\mathbf{F}_G = \mathbf{T}^T F_e \mathbf{T}$  (29a), (29b)

*Bảng 1. Khử biên khi bậc tự do thứ i bị ràng buộc*

| Thành phần liên quan | Thực hiện         |
|----------------------|-------------------|
| Ma trận độ cứng      | Xóa hàng i, cột i |
| Chuyên vị            | Xóa hàng i        |
| Tải trong            | Xóa hàng i        |

Thực hiện lắp ghép ma trận và khử điều kiện biên theo nguyên tắc ở (Bảng 1) thu được phương trình chủ đạo của toàn hệ là: **K** 

$$
\mathbf{d} = \mathbf{F} \tag{30}
$$

Giải phương trình (30) tìm được các chuyển vị nút, để tìm được các giá trị nút và nội lực trên phần tử cần tiến hành tách phần tử và đưa về hệ tọa độ địa phương theo quan hệ (27), từ đó tìm được phương trình chuyển vị theo phương trình (24) và nội lực theo phương trình (8). Tuy nhiên, đối với việc xấp xỉ trường chuyển vị như phương trình (16), (17),  $(18)$  có thể thấy, chuyển vị  $w_0(x)$  được xấp xỉ là hàm bậc 3 nên khi thay vào phương trình mômen (8), *M* chỉ còn là hàm bậc 1. Điều nay không đúng đối với phần tử chịu tải trọng phân bố *q*. Để khắc phục điều này cần sử dụng nguyên lý cộng tác dụng như sau: Lấy giá trị  $M(x)$ ,  $Q(x)$  tìm được từ phương trình (8) cộng với phương trình  $M_0(x)$ ,  $Q_0(x)$ của dầm 2 đầu ngàm chịu tải phân bố *q* theo phương trình (31), (32) để tìm được lời giải đúng.

$$
M_0(x) = \frac{-qx^2}{2} + \frac{qLx}{2} - \frac{qL^2}{12}
$$
 (31)

$$
Q_0(x) = -qx + \frac{qL}{2} \tag{32}
$$

## *2.3. Lưu đồ thuật toán*

Từ cơ sở lý thuyết về phần tử hữu hạn của bài toán khung được trình bày bên trên, các thuật toán tìm nội lực và chuyển vị được cài đặt bằng ngôn ngữ lập trình Matlab theo lưu đồ ở Hình 3.

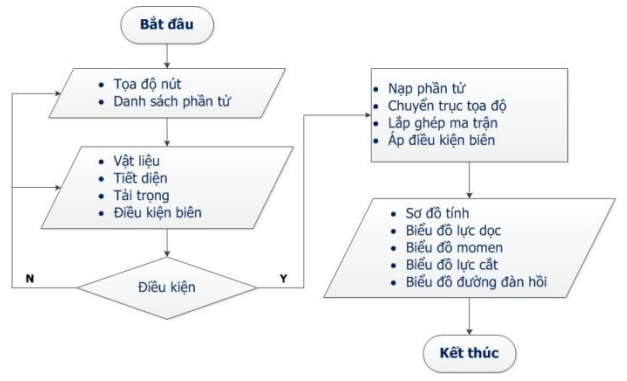

*Hình 1. Lưu đồ thuật toán chính của chương trình*

#### *2.4. Matlab GUI*

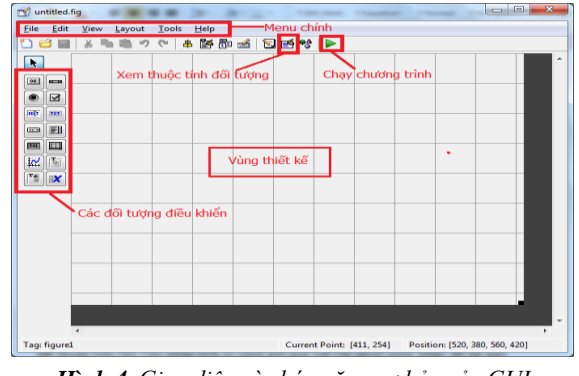

*Hình 4. Giao diện và chức năng cơ bản của GUI*

Giao diện người dùng đồ họa (GUI) là giao diện người dùng nền tảng với các đối tượng đồ họa như nút nhấn, trường văn bản, thanh trượt và menu,... Môi trường phát triển giao diện người dùng đồ họa sẽ tạo ra một GUI và tập

tin m-file chứa mã để xử lý việc khởi tạo và khởi chạy GUI. Để tạo ra một GUI cần phải sắp xếp các đối tượng đồ họa cho phù hợp với yêu cầu sử dụng của người dùng [2]. Các giao diện nhập liệu, kết xuất kết quả trong nghiên cứu này được thiết kế bằng Matlab GUI với các chức năng cần thiết giải quyết bài toán khung (Hình 4).

#### **3. Kết quả và thảo luận**

Giao diện chương trình thể hiện các chức năng cơ bản cho người sử dụng (Hình 5) tương tác với chương trình như chức năng nhập liệu cho phép người dùng nhập số nút, số phần tử, chức năng vẽ sơ đồ tính, chức năng tính toán và vẽ các nội lực như lực dọc, mômen uốn, lực cắt, chức năng lưu trữ, tải dữ liệu dạng file,…

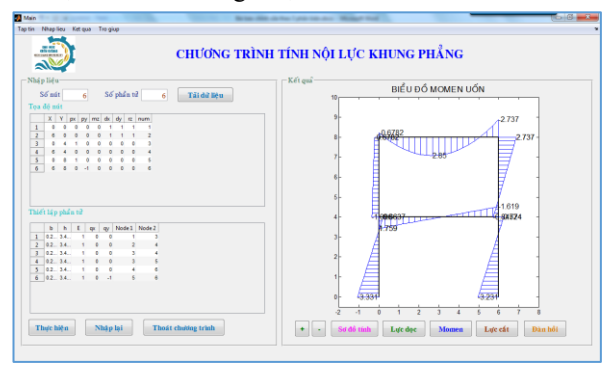

*Hình 5. Giao diện chính của phần mềm*

Để khảo sát độ chính xác của chương trình, phần này sẽ trình bày kết quả tính toán chuyển vị của dầm console với 30 phần tử có kích thước hình học như (Hình 6) và các số  $lieu$  tính toán như sau:  $v = 0,3;$   $b = 0,05m;$   $h = 0,2m;$  $L = 1$ *m*;  $P = 500$ *kN*;  $E = 3.8 \times 10^8$  *kN* /  $m^2$ . Kết quả của bài toán này được so sánh với Li [11] và phần mềm SAP2000. Các số liệu (Bảng 2) cho thấy, sai số của chương trình so các nghiên cứu này là không đáng kể.

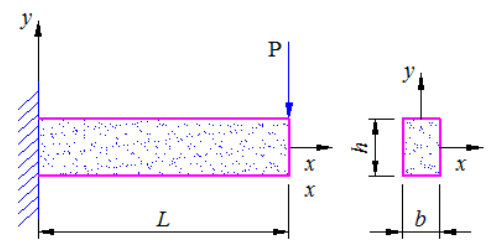

*Hình 6. Kích thước hình học dầm console Bảng 2. Chuyển vị của dầm console*

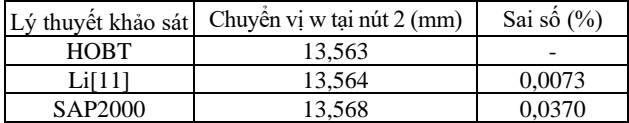

Trong ví dụ tiếp theo sẽ trình bày kết quả tính toán nội lực khung 2 tầng 1 nhịp theo sơ đồ (Hình 7) với số liệu không thứ nguyên như sau:  $h = h_0 = 4$ ,  $a = 6$ ,  $A = 1$ ,  $E = 1$ ,  $q = 1$ ,  $P = 1$ . Kết quả này được tính toán với lý thuyết HOBT, EBT của phần mềm nghiên cứu và so sánh với phần mềm SAP2000, Engilab Frame.2D. Đối với bài toán này kết cấu khung được rời rạc hóa thành các phần tử và nút như (Bảng 3, 4).

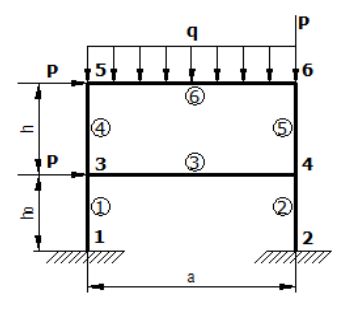

*Hình 7. Sơ đồ khung 1 tầng 1 nhịp*

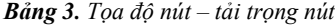

| Nút | X | v | pх | рy | mz | dx | dy | rz |
|-----|---|---|----|----|----|----|----|----|
|     |   |   |    |    |    |    |    |    |
|     | n |   |    |    |    |    |    |    |
|     |   |   |    |    |    |    |    |    |
|     | n |   |    |    |    |    |    |    |
|     |   |   |    |    |    |    |    |    |
|     |   | ິ |    |    |    |    |    |    |

*Bảng 4. Phần tử, tải phân bố và bậc tự do*

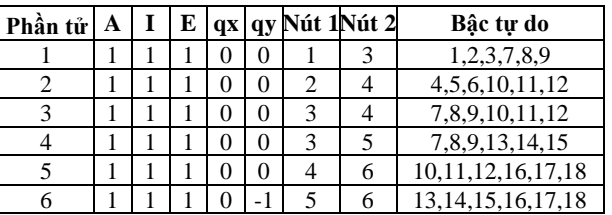

Kết quả tính toán nội lực tại nút khung của chương trình thiết kế theo lý thuyết HOBT có sự sai lệch không đáng kể so với kết quả của phần mềm SAP2000 (Hình 8a, b, Hình 9a, b và Hình 10a, b). Điều này cho thấy, phần mềm SAP2000 là phần mềm được thiết kế theo phương pháp PTHH và có xét đến ảnh hưởng của biến dạng cắt. Tuy nhiên, sự sai lệch kết quả này có thể do hàm biến dạng cắt của chương trình khác với SAP2000.

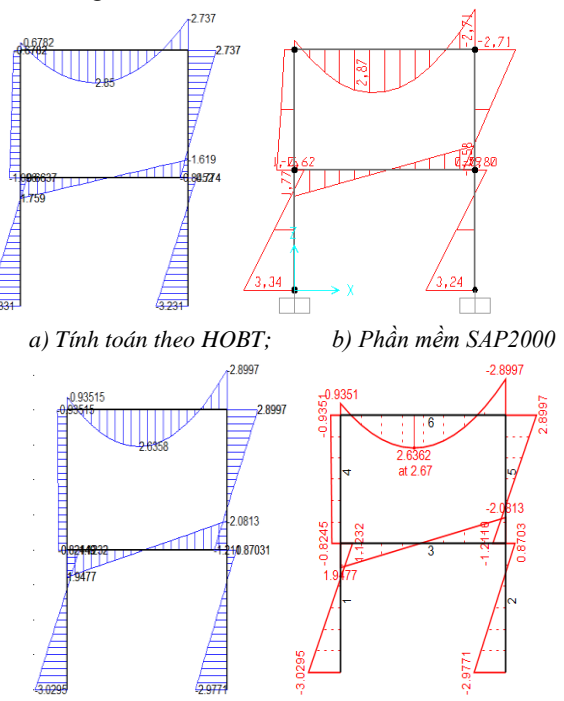

*c) Tính toán theo EBT; d) Phần mềm Engilab Frame.2D Hình 8. Biểu đồ mômen*

Khi tính toán theo lý thuyết EBT thì kết quả nội lực hoàn toàn trùng khớp với phần mềm Engilab Frame.2D (Hình 8 c, d, Hình 9 c, d và Hình 10 c, d). Điều này cho thấy phần mềm Engilab Frame.2D tính toán nội khung không xét đến ảnh hưởng của biến dạng cắt.

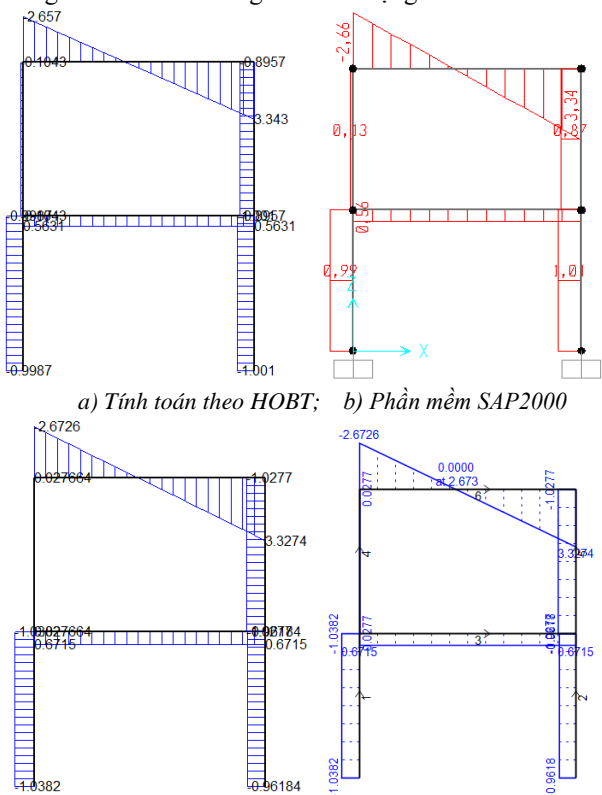

*c) Tính toán theo EBT; d) Phần mềm Engilab Frame.2D Hình 9. Biểu đồ lực cắt*

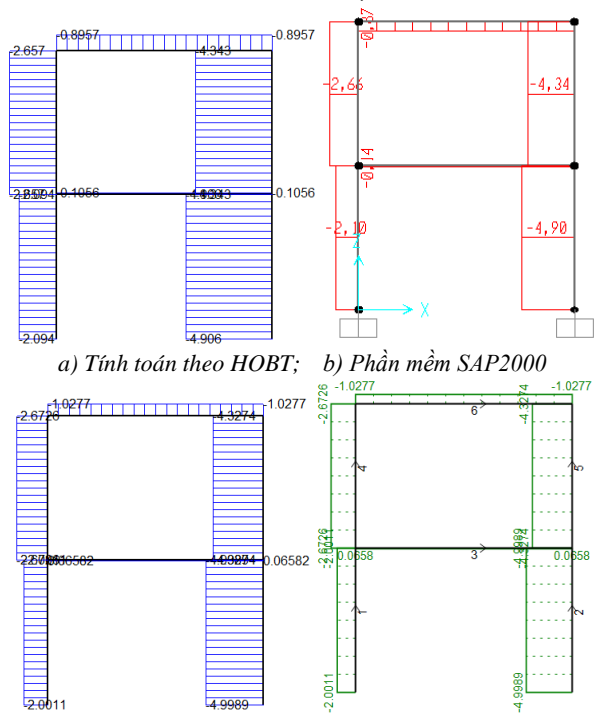

*c) Tính toán theo EBT; d) Phần mềm Engilab Frame.2D Hình 10. Biểu đồ lực dọc*

### **4. Kết luận**

Bằng cách sử dụng ngôn ngữ lập trình Matlab và ứng dụng GUI của Matlab trên cơ sở lý thuyết PTHH giải bài toán khung phẳng siêu tĩnh, bài báo đã xây dựng phần mềm tính toán tự động hóa với giao diện cho người dùng tương tác bằng thuật toán tính nội lực khung phẳng. Kết quả nghiên cứu thể hiện nội lực tính toán như lực dọc, lực cắt và mômen của các phần tử khung phẳng 2 tầng 1 nhịp bằng phần mềm thiết kế theo phương pháp PTHH với lý thuyết HOBT sai lệch không đáng kể so với kết quả tính toán của phần mềm SAP2000 và hoàn toàn trùng khớp với phần mềm Engilab Frame.2D khi tính theo lý thuyết EBT. Kết quả tương tự cho tính toán khung siêu tĩnh bậc cao. Từ đó có thể kết luận rằng, thuật toán và phương pháp PHTT của nghiên cứu này hoàn toàn chính xác và có thể nghiên cứu mở rộng cho nhiều bài toán kết cấu dạng phẳng khác như dàn, dầm, ngoài ra cũng có thể mở rộng để tính toán bài toán không gian. Kết quả này có thể được ứng dụng trong giảng dạy học phần Cơ học kết cấu cho sinh viên ngành xây dựng, cũng như là công cụ có ích dùng tính toán các kết cấu khung phẳng trong lĩnh vực xây dựng.

## **TÀI LIỆU THAM KHẢO**

- [1] P. I. Kattan, *MATLAB guide to finite elements: an interactive approach:* Springer Science & Business Media, 2010.
- [2] S. T. Smith, *MATLAB: advanced GUI development,* Dog ear publishing, 2006.
- [3] S. F. Almeida Barretto, R. Piazzalunga, and V. G. Ribeiro, "A webbased 2D structural analysis educational software", *Computer Applications in Engineering Education,* vol. 11, 2003, pp. 83-92.
- [4] J. Y. Lee and S. Y. Ahn, "Finite element implementation for computer‐aided education of structural mechanics: Frame analysis", *Computer Applications in Engineering Education*, vol. 22, 2014, pp. 387-409.
- [5] N. C. Chí và N. T. H. Lương, "Tính toán khung phẳng bằng phương pháp phần tử rời rạc Biến thể sử dụng mô hình chuyển vị", *Science & Technology,* vol. 9, 2005, pp. 53-63.
- [6] K. L. T. Quang, "Phương pháp phần tử hữu hạn trong tính toán hệ khung vòm tròn", *Tạp chí Khoa học Trường Đại học Cần Thơ*, vol.42, 2016, pp. 1-6.
- [7] T. V. Tâm, P. T. Tùng, N. T. Ninh, và P. N. Vượng, "Xây dựng phần mềm tính toán khả năng chịu lực của cấu kiện bê tông cốt thép chịu nén lêch tâm xiên có tiết diện bất kỳ theo TCVN 5574: 2018", *Tạp chí Khoa học Công nghệ Xây dựng (KHCNXD)-ĐHXDHN*, vol. 13, 2019, pp. 47-57.
- [8] Trịnh Quang Thịnh và L. X. Quang, "Xây dựng mô hình quy đổi cho phần tử thanh có tiết diện và biến dạng thay đổi trong phương pháp phần tử hữu hạn", *Tạp chí Khoa học và Công nghệ - Đại học Đà Nẵng*, 05(126), 2018, pp. 76-80.
- [9] Y. Harada, "Development of courseware for introduction of nonlinear frame analysis using free scientific software package", *Computer Applications in Engineering Education,* vol. 12, 2004, pp. 224-231.
- [10] SAP2000, CSI Computers & Structures Inc, Structural and Earthquake engineering software, 2021, [Online] https://www.csiamerica.com/products/sap2000
- [11] W. Li, W. Gao, and S. Chen, "A material-based higher-order shear beam model for accurate analyses of FG beams with arbitrary material distribution", *Composite Structures*, vol. 245, 2020, p.112253.
- [12] EngiLab PC, EngiLab Frame.2D 2021 Lite v3.5, Structural engineering software solutions, 2022, [Online] https://www.engilab.com/downloads